**VaspGUI Crack**

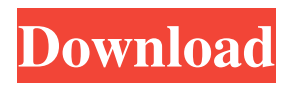

**VaspGUI Crack With Full Keygen**

=======================

========== (version 1.1.0) vaspGUI has a simple user interface - vaspGUI allows you to upload and download files vaspGUI allows you to send commands to supercomputer vaspGUI allows you to generate plots vaspGUI Features:  $======$ 

===== -vaspGUI is a small, easy to use application specially designed to offer you a GUI front-end and visualization tools for the Vienna Ab-Initio Simulation Package, also know as VASP. VASP is density functional software which calculates a variety properties of solid state systems. -vaspGUI has a simple user interface vaspGUI allows you to upload and download files - vaspGUI

========================

## allows you to send commands to supercomputer - vaspGUI allows you to generate plots vaspGUI Doc: ============

=============== -vaspGUI

is a small, easy to use application specially designed to offer you a GUI front-end and visualization tools for the Vienna Ab-Initio Simulation Package, also know as VASP. VASP is density functional software which calculates a variety properties of solid state systems. -vaspGUI has

a simple user interface vaspGUI allows you to upload and download files - vaspGUI allows you to send commands to supercomputer - vaspGUI allows you to generate plots vaspGUI Changelog: ===============

vaspGUI 1.1.0 - November 2017 - 6 Nov 2017

------------------------------------ -

===================

Renamed the script to vaspGUI instead of virtGUI - Minor bugfixes - Fixed the right click

### context menu vaspGUI 1.0.1 - 1 March 2017

------------------------------------ -

Fixed the menu bar to hide properly vaspGUI 1.0.0 - 1 March 2017

------------------------------------ -

Initial release [Effect of antitumor drugs on the electrophysiological parameters of the human and mouse central nervous system]. In the present study, the influence of 6-imidazoleacil (6-IAA) and

5-fluorouracil (5-FU) on the electrophysiological functions of nerve cells was examined in vivo and in vitro in comparison with those induced by carb

**VaspGUI Crack Serial Number Full Torrent**

vaspGUI, is a small, easy to use application specially designed to offer you a GUI front-end and visualization tools for the Vienna Ab-Initio Simulation Package. VASP is density functional

software which calculates a variety properties of solid state systems. Currently supported are: Density Functional Theory(DFT), Hartree-Fock(HF) Method. Coulomb Potential for solid and liquid Ewald Potential for solid and liquid OpenMPI/MPI interface DOSCAR POSCAR Kpoints tool Eigensolver. vaspGUI Features: VASP GUI: This application offer you the ability to communicate remotely with

supercomputer to access files and run VASP. Visualization tools for POSCAR, KPOINTS, DOSCAR, EIGENVAL, and more. Other Features: List option from database. Other options available via text commands. Preview of images if chosen. Search function through databases. Directory viewing. Command window for extensive search and manipulation. Support system tray for notification of events on system

and program. System Tray in the desktop for notifications of system events. Config file for different systems. References External links viapgui Category:Free software programmed in Python Category:Computing output controlsAlonzo Williams Alonzo Williams may refer to: Alonzo T. Williams (1862–1946), first president of the Oklahoma Historical Society Alonzo Williams (cricketer, born 1867)

(1867–1935), English cricketer Alonzo Williams (cricketer, born 1906) (1906–1986), English cricketer See also Alonzo Williams (actor) (born 1976), American actorFinite-size scaling of the bond percolation transition in a random network. We use percolation theory to study the critical behavior of the connectivity distribution for random networks of uniformly distributed nodes. These networks are constructed on a

square lattice. We find that scaling relations are reproduced that compare well with data for the connectivity distribution  $C(k)$ as a function of the coordination k, which can be viewed as a function of the maximum degree in the network. In addition, we find that the relative size of the network also plays a role in determining the nature of the transition and 09e8f5149f

**VaspGUI Crack+ License Key Full 2022 [New]**

 $=$ ============ - It is easy to use, minimalistic and intuitive. - Its purpose is to offer you an easy way to manipulate VASP calculations remotely. - Includes a Viewer for Density Functional Theory calculations (integrals, total and atom charges, spin, effective masses, density, energy bands, LDOS and DOS). - Special visualizations for Supercomputer and DFT

calculation results. - It has a GUI to manage output files. - Menu and tools for image files. - Remote control and Network visualization. - All operations are atomic. - Run within a remote supercomputer with the command line. - GUI only for Linux. - Supports Windows and Unix. vaspGUI Screenshots:

(images coming soon) Installation: ============ Download and unpack the

===================

package. - In the vaspGUI directory create a startscript, like vaspGUI.sh, or vaspGUI.bat, and write the command: ./vaspGUI -l debug -g start.vasp - Select "Run" - The application will run as a windows service. - In order to use it, you will need to run as a user with administrative rights. If you dont have administrative rights in your system you can take a look at how to add a user to the group adminstrator. If you have not done it yet you can just

run the program with the command: ./vaspGUI -l debug -g start.vasp -a - If you need to run the program with Linux you will need to start the service: startserv vaspGUI Using: ===== - Select "Help" on the main menu -

"About" to get the program version. - "Help" to obtain help with commands. - "Database" to see a table with all tasks defined. - "Preferences" to set some parameters like: - graphics output format, - default output

# format, - graphic controls, animation controls - "Run" to run the

**What's New In?**

Specially design for easy to use with DFT calculations, vaspGUI will do all you need, in a transparent GUI package. This GUI will be easy to use, and friendly to the user. vaspGUI Design: - Interface for Windows, MacOSX, Linux - zipped files

for Linux, MacOSX, and Windows - visualisation of input files from standard text files. stdin/stdout commands (with shell) - back up button - compact mode - full command line interface for back/forth commands - supercomputers integration with remote tasks using ssh and sftp - simple, easy to use interface - template files for standard input and output many predefined commands such as "predict total energy" and more... - "Help" to get information about commands. - "About" to get informations about the application. - "Send Feedback" to leave a review (if you want, the email will be kept strictly confidential) An active community of users, developers and contributors is available online to answer questions, provide ideas and to share fixes for bugs and problems. Use the latest stable version (v4.0) For more infos, visit:

www.vaspgui.sf.net Version 4.0 by jose (josese89@sf.net) and stephan (stephansd@sf.net) Added support for v5.3.0 update of VASP Added support for v5.4.0 of VASP Added support for v5.5.0 Lars Kristensen Licensing : This program is free software; you can redistribute it and/or modify it under the terms of the GNU Lesser General Public License as published by the Free Software Foundation; either version 2.1 of the License,

or (at your option) any later version. This program is distributed in the hope that it will be useful, but WITHOUT ANY WARRANTY; without even the implied warranty of MERCHANTABILITY or FITNESS FOR A PARTICULAR PURPOSE. See the GNU Lesser General Public License for more details. You should have received a copy of the GNU Lesser General Public License along with this program;

# if not, write to the Free Software Foundation, Inc.,

Minimum: OS: Windows 10, Windows 8.1, Windows 7 (SP1), Windows Vista (SP2) Processor: Intel Dual Core CPU, 2 GHz Memory: 4 GB Graphics: DirectX 9.0c Compatible GPU, 256 MB Hard Disk: 2 GB Sound Card: DirectX 9.0c Compatible Additional Notes: The minimum RAM for Dota 2 is 4GB, and graphics card minimum requirement is DirectX 9.0c

### compatible GPU with 256MB of dedicated video memory.

#### Related links:

<http://purosautoskansas.com/?p=32019>

[https://lobenicare.com/wp-content/uploads/2022/06/Kiss\\_MyImage.pdf](https://lobenicare.com/wp-content/uploads/2022/06/Kiss_MyImage.pdf)

<http://mysleepanddreams.com/pcanywhere-passview-11-0-free-download-x64-updated-2022/>

[http://facebook.jkard.com/upload/files/2022/06/BaI4NDaj6bOjQluRsp7x\\_08\\_3ce7bf68dbb9ed4c49876425afe67f80\\_file.pdf](http://facebook.jkard.com/upload/files/2022/06/BaI4NDaj6bOjQluRsp7x_08_3ce7bf68dbb9ed4c49876425afe67f80_file.pdf)

[https://harneys.blog/wp-content/uploads/2022/06/Pale\\_Moon\\_Commander\\_Crack\\_Free\\_Registration\\_Code\\_Download.pdf](https://harneys.blog/wp-content/uploads/2022/06/Pale_Moon_Commander_Crack_Free_Registration_Code_Download.pdf)

<http://dealskingdom.com/hddlife-for-notebooks-crack-march-2022/>

<https://fraenkische-rezepte.com/myserver-crack-serial-key-download-x64/>

[https://sba-online.net/upload/files/2022/06/uqGXN3zYUCoKtMsL1vbi\\_08\\_3ce7bf68dbb9ed4c49876425afe67f80\\_file.pdf](https://sba-online.net/upload/files/2022/06/uqGXN3zYUCoKtMsL1vbi_08_3ce7bf68dbb9ed4c49876425afe67f80_file.pdf) <https://jujitsu.pl/image-metadata-stripper-crack-registration-code-download-mac-win-final-2022/>

https://social.mactan.com.br/upload/files/2022/06/jx5q1VBMdMOcW2gkHgah\_08\_702ca19de3aae24b84a1a00f59aa52b2\_file [.pdf](https://social.mactan.com.br/upload/files/2022/06/jx5q1VBMdMQcW2gkHgah_08_702ca19de3aae24b84a1a00f59aa52b2_file.pdf)

[https://www.repaintitalia.it/wp-content/uploads/2022/06/OutBack\\_Plus.pdf](https://www.repaintitalia.it/wp-content/uploads/2022/06/OutBack_Plus.pdf)

<https://luathoanhao.com/?p=2458>

[https://nesens.com/wp-content/uploads/2022/06/Stock\\_Tracker.pdf](https://nesens.com/wp-content/uploads/2022/06/Stock_Tracker.pdf)

<https://pianoetrade.com/wp-content/uploads/2022/06/Combinatorics.pdf>

<https://aqaratalpha.com/thtmlhint-crack-lifetime-activation-code-x64/>

<http://iapitb.org/?p=3757>

<https://www.5etwal.com/wp-content/uploads/2022/06/WinAppDbg.pdf>

<https://www.webcard.irish/x-istool-incl-product-key-download-x64-april-2022/>

<https://cosasparamimoto.club/?p=9074>

https://pigeonrings.com/wp-content/uploads/2022/06/Medical\_English\_Word\_Formation\_T\_\_Crack\_\_With\_Keygen.pdf